## **Práctica No. 4 Manejo de Eventos**

Realizar una aplicación web que implemente el manejo de eventos con Javascript y el framework Spring. La aplicación contará con una primera página que solamente tendrá una liga a una vista para seleccionar una licenciatura.

La vista de selección de licenciatura tendrá la siguiente funcionalidad:

Se presentará una lista en donde se debe seleccionar la Unidad de la UAM deseada, entre paréntesis, la clave de cada unidad:

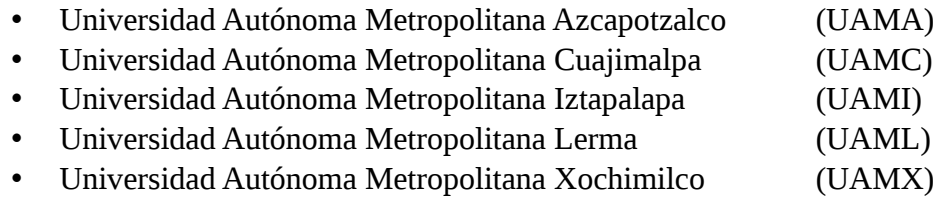

Una vez seleccionada la unidad, se seleccionará una lista con las Divisiones de cada unidad, se puede simular que se tienen las mismas 4 divisiones en cada una de ellas, pero agregando la clave de la unidad, por ejemplo:

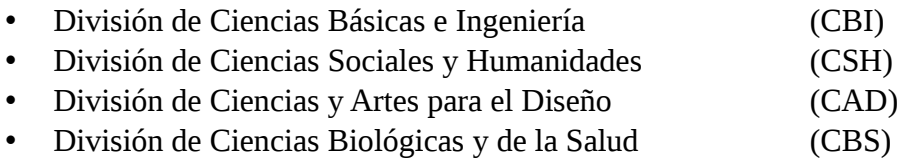

La clave de "División de Ciencias Biológicas y de la Salud" al seleccionar la UAM-A, sería CBS\_UAMA

Al seleccionar una división se presentarán dos licenciaturas cuya clave contendrá la clave de la división.

- Licenciatura Nombre A (LICA)
- Licenciatura Nombre B (LICB)

Una clave a presentar sería LICA\_CBS\_UAMA

La vista de selecciones contará con un botón que al presionarlo mostrará las claves de todos los elementos seleccionados